# Steps for Choice filling for M.E./M.Tech./M.Pharm. Admission process 2022-23

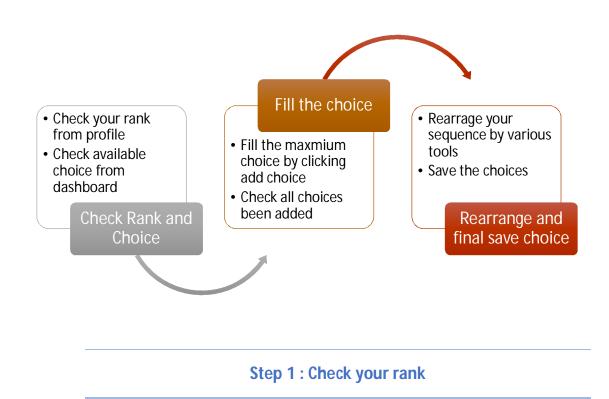

- merit/rank The candidates can avail their by logging to ME/MTech/Mpharm tab of website www.jacpcldce.ac.in and by clicking Merit Rank Search link available on center of this page OR by in with User ID website log their and password on https://gujacpc.nic.in
- The available choices been displayed in dashboard by choice filling and locking. All choices will be automatically locked at 23:59 hrs of the last day of choice filling. Before that, you can modify, add and rearrange choices as many times as you want to. There is no need to lock the choices as the same will get auto locked on the last date of particular round of choice filling, only save the choices filled.

|                                                                                         |                                                                                                    | Change Password 🛛 Logout |
|-----------------------------------------------------------------------------------------|----------------------------------------------------------------------------------------------------|--------------------------|
|                                                                                         | Name                                                                                                    | User Ic                  |
| Profile Section                                                                         | Dashboard                                                                                                    |                          |
| Yiew Registration Details     View /Edit Personal Details     View /Edit Contact Detail | Apply For My Application M.E./M.Tech. Counselling                                                                    |                          |
| ➔ View /Edit Upload Documents/Images                                                    | Application No : 201190500001                                                                                        |                          |
| → View Profile                                                                          | View Confirmation Page                                                                                               |                          |
|                                                                                         | Registration         Application Form         Choice Filling           Completed         Completed         Completed | Click Here to Proceed    |

| Home ADashBoard                                                                     | n. Counselling 2020     |                      |                     | Change Password Logo  |
|-------------------------------------------------------------------------------------|-------------------------|----------------------|---------------------|-----------------------|
|                                                                                     |                         | Name:                | i i                 | Application Number    |
| Available Services                                                                  |                         | Current Choice Filli | ng & Locking Status |                       |
|                                                                                     | Total Available Choices | Filled Choices       | Unfilled Choices    | Choice Locking Status |
| → Choice Filling & Locking NEW                                                      | 16                      | 0                    | 16                  | Unlocked              |
| <ul> <li>Fee Payment Details</li> <li>Print Document Verification Letter</li> </ul> |                         |                      |                     |                       |
|                                                                                     |                         |                      |                     |                       |
| Verify Mobile No. & Email Id                                                        |                         |                      |                     |                       |
| Verify Mobile No. & Email Id<br>→ Mobile Number Verified                            |                         |                      |                     |                       |

|                                |                           |      | Name:              | Application Number: |
|--------------------------------|---------------------------|------|--------------------|---------------------|
| Available Services             |                           |      | Candidate Profile  |                     |
| → Candidate Profile            | Personal Details          |      |                    |                     |
| → Available Choices            |                           |      |                    |                     |
| → Choice Filling & Locking NEW | User Id                   | ł    | Application number |                     |
| → Fee Payment Details          | Candidate's Name          | E E  | Father's Name      |                     |
| → Print Document Verification  | Gender                    | 1    | Mother's Name      |                     |
| Letter                         | Date of Birth             | 1    | Category           |                     |
| Verify Mobile No. & Email Id   | Rank Details              |      |                    |                     |
|                                | Chemical Engineering (M.T | ech) | 1061002            |                     |
| → Mobile Number Verified       |                           |      |                    |                     |
| → Verify Your Email Id         | Sub Category List         |      |                    |                     |
| Contact Us                     | Physically Handicap       | ped  | No                 |                     |

### Step 2 : Fill the choices

| ectorate of Technical Education, Admission Committee for Professional Courses (ACPC), Gujarat<br>/M.Tech. Counselling 2020 |                                  |            |                        |                            |       |              |               | on Numbe | er:              |
|----------------------------------------------------------------------------------------------------|----------------------------------|------------|------------------------|----------------------------|-------|--------------|---------------|----------|------------------|
| Home Choice Filling Manage Filled C                                                                                        | hoices Choice Intercha           | nge Choic  | e Rearrange Multip     | ole Deletion Lock Choi     | ice   |              |               |          | Logou            |
| All Institute Types                                                                                                    | ✓ AII                            | Institutes |                        |                            | ~     | All Programs |               |          |                  |
| Enter Institute Name/Address/Pin Code or Pro                                                                               | ogram Name to Filter             |            |                        |                            |       |              |               | Filter   | Clear All Filte  |
| Available Choice(S) View With : 🗌 Instit                                                                                   | ute Addres 🔲 Type of             | Institute  | Filled Choice(S)       |                            |       |              | Save and Cont | inue Sav | e and Go to Home |
| Total available choice(s) : 4                                                                                              |                                  |            | Total Filled Choices : | 0 Total saved choice(s): 1 |       |              |               |          |                  |
| Institute                                                                                                    | Program                          | Action     | Institute              | Program                    | Choid | e No.        | Remove        | Up       | Down             |
| Faculty Of Technology & Engineering(MSU),<br>Vadodara                                                                      | Polymer Technology               | Add        |                        |                            |       |              |               |          |                  |
| L.D.College Of Engineering, Ahmedabad                                                                                      | Computer Aided<br>Process Design | Add        |                        |                            |       |              |               |          |                  |
| L.D.College Of Engineering, Ahmedabad                                                                                      | RUBBER TECHNOLOGY                | Add        |                        |                            |       |              |               |          |                  |
| Central Institue Of Plastics Engg. & Tech.,<br>Vatva, Ahmedabad                                                            | PLASTIC ENGINEERING              | Add        |                        |                            |       |              |               |          |                  |
|                                                                                                    |                                  |            |                        |                            |       |              |               |          |                  |
|                                                                                                    |                                  |            |                        |                            |       |              |               |          |                  |
|                                                                                                    |                                  |            |                        |                            |       |              |               |          |                  |
|                                                                                                    |                                  |            |                        |                            |       |              |               |          |                  |

 For filling up the choices, click on Available Choices and candidate can see all available choices of his eligible discipline. There will be many options of available choices for candidate. The candidate can sort his choices according to institute name, type, program/course wise etc. If the candidate has applied for more than one discipline in case of M.E./M. Tech candidates, choices of all disciplines as per his application and eligibility criteria will be shown. The candidate can give priority from all the available choices consisting of different disciplines as per his application. Based on his priority and merit order the allotment shall be done.

- Since the admission is online and priority of choices is an important parameter in allotment of seat, all candidates are advised to fill choices and priority with utmost care and precision. It is to be noted, the allotment is done based on choices and priorities filled by candidate himself.
- The admission committee has no role in choice filling process by the candidate concerned. If any candidate fails to fill choices in the schedule time limit as declared by Admission committee, such candidate shall not be considered for seat allotment process in that particular round.
- By adding the choice, you can easily add the choice on right side of the table.
- The choices can be filtered, by <u>Type of Institute (Govt or Private)</u>, program/course wise and by Name of Institute.
- Eligible candidate can fill all available eligible choices. There is no restriction in choice filling.
- You can add all choices and later you can arrange it as per your priority. The choices filled will be saved automatically in fix duration of time.
- You can also save the choice by clicking on Save and Continue

| Commi<br>Commi<br>Gujarat                                       | ttee for Pro | nnical Education, Adm<br>fessional Courses (AC |                           | Simplifying The Admission Pro |
|-----------------------------------------------------------------|--------------|------------------------------------------------|---------------------------|-------------------------------|
| Home @DashBoard                                                 |              |                                                |                           | Change Password Logo          |
|                                                                 |              |                                                | Name:                     | Application Number:           |
| Available Services                                              | All Inst     | itute Types                                    | All Institutes            | 1 Programs                    |
| → Candidate Profile                                             | Enter In     | nstitute Name/Address/Pin Code or F            | Program Name to Search    | Filter Clear All Filter       |
| → Available Choices                                             |              | with Institute Address 🛛 🗆 View                | with Type of Institute    |                               |
| → Choice Filling & Locking NEW                                  |              | lable choice(s): 4                             | with type of institute    |                               |
| → Fee Payment Details                                           | SrNo.        | Institute                                      |                           | Program                       |
| <ul> <li>Print Document Verification</li> <li>Letter</li> </ul> | 1            | Central Institue Of Plastics Engg.             | & Tech., Vatva, Ahmedabad | PLASTIC ENGINEERING           |
|                                                                 | 2            | Faculty Of Technology & Enginee                | ring(MSU), Vadodara       | Polymer Technology            |
|                                                                 | 3            | L.D.College Of Engineering, Ahm                | edabad                    | Computer Aided Process Design |
| /erify Mobile No. & Email Id                                    |              |                                                |                           |                               |

### Available Choices :

# Available Choice: Institute name wise

| 1 | - | 14. | 1 |
|---|---|-----|---|
| A | c | P   | e |

#### Directorate of Technical Education, Admission Committee for Professional Courses (ACPC), Gujarat

M.E./M.Tech. Counselling

|                                       |             | Name:                                                 |                       | Application Num        | ber:             |
|---------------------------------------|-------------|-------------------------------------------------------|-----------------------|------------------------|------------------|
| Available Services                    | All Institu | te Types   L.D.College Of Engin                       | eering, Ahmedabad 🛛 🗸 | All Programs           | ~                |
| Candidate Profile                     | Enter Inst  | itute Name/Address/Pin Code or Program Name to Search |                       | Filter                 | Clear All Filter |
| Available Choices                     | 🗆 View wi   | th Institute Address 🛛 View with Type of Institute    |                       |                        |                  |
| Choice Filling & Locking NEW          |             | sice(s) (As per above filter criteria): 2             |                       |                        |                  |
| Fee Payment Details                   | SrNo.       | Institute                                             | Program               |                        |                  |
| Print Document Verification<br>Letter | 1           | L.D.College Of Engineering, Ahmedabad                 | Compute               | r Aided Process Design |                  |
|                                       | 2           | L.D.College Of Engineering, Ahmedabad                 | RUBBER                | TECHNOLOGY             |                  |
| Verify Mobile No. & Email Id          |             |                                                       |                       |                        |                  |
| → Mobile Number Verified              |             |                                                       |                       |                        |                  |

Counselling Services

Change Password Logout

# Available Choice: Selection Institute Type

| CPE                                                           | Directorate of Tech<br>Committee for Pro<br>Gujarat<br>M.E./M.Tech. Counsellin | Counsellin<br>Simplifying The Adm          | -                      |                               |          |
|---------------------------------------------------------------|--------------------------------------------------------------------------------|--------------------------------------------|------------------------|-------------------------------|----------|
| 🖶 Home 🛛 🏤 DashBoard                                          |                                                                                |                                            |                        | Change Password               | Logout   |
|                                                               |                                                                                |                                            | Name:                  | Application Number: :         |          |
| Available Services                                            | State G                                                                        | overnment 🗸                                | All Institutes         | ✓ All Programs                | ~        |
| → Candidate Profile                                           | Enter In                                                                       | stitute Name/Address/Pin Code or Pi        | rogram Name to Search  | Filter Clear A                | l Filter |
| → Available Choices                                           | □ View                                                                         | with Institute Address 🗌 View 🛛            | with Type of Institute |                               |          |
| → Choice Filling & Locking                                    | Available                                                                      | hoice(s) (As per above filter criteria): 3 |                        |                               |          |
| → Fee Payment Details                                         | SrNo.                                                                          | Institute                                  |                        | Program                       |          |
| <ul> <li>Print Document Verificati</li> <li>Letter</li> </ul> | on 1                                                                           | Faculty Of Technology & Enginee            | ring(MSU), Vadodara    | Polymer Technology            |          |
|                                                               | 2                                                                              | L.D.College Of Engineering, Ahme           | edabad                 | Computer Aided Process Design |          |
| Verify Mobile No. & E                                         | mail Id                                                                        | L.D.College Of Engineering, Ahme           | edabad                 | RUBBER TECHNOLOGY             |          |
| → Mobile Number Verified                                      |                                                                                |                                            |                        |                               |          |

# Available Choice: Course wise

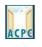

Directorate of Technical Education, Admission Committee for Professional Courses (ACPC), Gujarat

M.E./M.Tech. Counselling

# Name:

Counselling Services

Simplifying The Admission Process

Logout

Change Password

|                                                                 |              | Name:                                                       | Application Number:                           |
|-----------------------------------------------------------------|--------------|-------------------------------------------------------------|-----------------------------------------------|
| Available Services                                              | All Instit   | ute Types 🗸 All Institutes                                  | ✓ All Programs ✓                              |
| Candidate Profile                                               | Enter In:    | '<br>titute Name/Address/Pin Code or Program Name to Search | All Programs<br>Computer Aided Process Design |
| Available Choices                                               | 🗌 View v     | ith Institute Address 🛛 View with Type of Institute         | Polymer Technology<br>PLASTIC ENGINEERING     |
| Choice Filling & Locking NEW                                    | Total availa | ble choice(s): 4                                            | RUBBER TECHNOLOGY                             |
| → Fee Payment Details                                           | SrNo.        | Institute                                                   | Program                                       |
| <ul> <li>Print Document Verification</li> <li>Letter</li> </ul> | 1            | Central Institue Of Plastics Engg. & Tech., Vatva, Ahmedab  | ad PLASTIC ENGINEERING                        |
|                                                                 | 2            | Faculty Of Technology & Engineering(MSU), Vadodara          | Polymer Technology                            |
| Verify Mobile No. & Email Id                                    | 3            | L.D.College Of Engineering, Ahmedabad                       | Computer Aided Process Design                 |
|                                                                 | 4            | L.D.College Of Engineering, Ahmedabad                       | RUBBER TECHNOLOGY                             |
| → Mobile Number Verified                                        |              |                                                             |                                               |

# Fill Choice :

| nter Institute Name/Address/Pin Code or Pro                     | ogram Name to Filter             |           |                          |                          |            |                | Filter | Clear All Filte   |
|-----------------------------------------------------------------|----------------------------------|-----------|--------------------------|--------------------------|------------|----------------|--------|-------------------|
| Available Choice(S) View With : 🗌 Instit                        | tute Addres 🗌 Type of            | Institute | Filled Choice(S)         |                          |            | Save and Conti | nue Sa | ve and Go to Home |
| Total available choice(s) : 4                                   |                                  |           | Total Filled Choices : 0 | Total saved choice(s): 1 |            |                |        |                   |
| Institute                                                       | Program                          | Action    | Institute                | Program                  | Choice No. | Remove         | Up     | Down              |
| Faculty Of Technology & Engineering(MSU),<br>Vadodara           | Polymer Technology               | Add       |                          |                          |            |                |        |                   |
| L.D.College Of Engineering, Ahmedabad                           | Computer Aided<br>Process Design | Add       |                          |                          |            |                |        |                   |
| L.D.College Of Engineering, Ahmedabad                           | RUBBER TECHNOLOGY                | Add       |                          |                          |            |                |        |                   |
| Central Institue Of Plastics Engg. & Tech.,<br>Vatva. Ahmedabad | PLASTIC ENGINEERING              | Add       |                          |                          |            |                |        |                   |

| All Institute Types                                 | *                         | All Institutes |                                                                    | ✓ All Programs                   |               |        |          |              |
|-----------------------------------------------------|---------------------------|----------------|--------------------------------------------------------------------|----------------------------------|---------------|--------|----------|--------------|
| nter Institute Name/Address/Pin Code or Progr       | am Name to Filter         |                |                                                                    |                                  |               | Filter | Clea     | ar All Filte |
| Available Choice(S) View With :  Institut Institut  | e Addres 🗌 Type           | of Institute   | Filled Choice(S) Total Filled Choices : 3 Total saved choice(s): 1 |                                  | Save and Co   | ntinue | ve and G | io to Home   |
| Institute Faculty Of Technology & Engineering(MSU), | <b>Program</b><br>Polymer | Action         | Institute                                                          | Program                          | Choice<br>No. | Remove | Up       | Down         |
| Vadodara                                            | Technology                |                | Central Institue Of Plastics Engg. & Tech.,<br>Vatva, Ahmedabad    | PLASTIC ENGINEERING              | 1             | Remove | Up       | Down         |
|                                                     |                           |                | L.D.College Of Engineering, Ahmedabad                              | RUBBER TECHNOLOGY                | 2             | Remove | Up       | Down         |
|                                                     |                           |                | L.D.College Of Engineering, Ahmedabad                              | Computer Aided<br>Process Design | 3             | Remove | Up       | Down         |
|                                                     |                           |                |                                                                    |                                  |               |        |          |              |
|                                                     |                           |                |                                                                    |                                  |               |        |          |              |
|                                                     |                           |                |                                                                    |                                  |               |        |          |              |

| Institute Types           |                             | L.D.College O             | f Engineering, Ahmedabad                                        | ✓ All Programs                   |               |            |          |             |
|---------------------------|-----------------------------|---------------------------|-----------------------------------------------------------------|----------------------------------|---------------|------------|----------|-------------|
| er Institute Name/A       | Address/Pin Code or Program | Name to Filter            |                                                                 |                                  |               | Filter     | Clea     | ar All Filt |
| vailable Choice(S)        | View With : 🗌 Institute A   | ddres 🗌 Type of Institute | Filled Choice(S)                                                |                                  | Save and Cor  | ntinue Sav | ve and G | o to Hom    |
| tal available choice(s) : | 1                           |                           | Total Filled Choices : 3 Total saved choice(s): 1               |                                  |               |            |          |             |
| stitute                   | Program                     | Action                    | Institute                                                       | Program                          | Choice<br>No. | Remove     | Up       | Down        |
|                           |                             |                           | Central Institue Of Plastics Engg. & Tech.,<br>Vatva, Ahmedabad | PLASTIC ENGINEERING              | 1             | Remove     | Up       | Down        |
|                           |                             |                           | L.D.College Of Engineering, Ahmedabad                           | RUBBER TECHNOLOGY                | 2             | Remove     | Up       | Down        |
|                           |                             |                           | L.D.College Of Engineering, Ahmedabad                           | Computer Aided<br>Process Design | 3             | Remove     | Up       | Down        |
|                           |                             |                           |                                                                 |                                  |               |            |          |             |
|                           |                             |                           |                                                                 |                                  |               |            |          |             |
|                           |                             |                           |                                                                 |                                  |               |            |          |             |
|                           |                             |                           |                                                                 |                                  |               |            |          |             |
|                           |                             |                           |                                                                 |                                  |               |            |          |             |

• Step 3 : Rearrange the choices

- After adding all available eligible choices, you can now rearrange the choices based on your priority. However, you can also add choices or delete choices anytime during choice filling schedule and later rearrange it within the schedule of choice filling activity.
- The <u>Remove</u>, <u>UP and Down</u> choices button is already available in choice filling section. The major rearrangement can be easily done by <u>Manage filed choice</u>, <u>Choice interchange</u>, <u>Choice rearrange or</u> <u>Multiple deletion</u>.

| Function                                  | Activity                                                                     |                                                        |
|-------------------------------------------|------------------------------------------------------------------------------|--------------------------------------------------------|
| Remove                                    | Single choice will be removed                                                |                                                        |
| Up                                        | Choice will be moved up by a                                                 | step                                                   |
| Down                                      | Choice will be moved down by                                                 | / a step                                               |
| Manage filed choice                       | Choices will be removed, m down together                                     | oved up and moved                                      |
| Choice interchange                        | Particular set of choices car position (3 to 1 and 1 to 3)                   | n be altered in their                                  |
| Choice rearrange                          | All added choices will be disp be given in single step                       | layed and priority can                                 |
| Multiple deletion                         | More than one choice can be                                                  | deleted in single step                                 |
|                                           | Technical Education, Admission<br>r Professional Courses (ACPC),<br>nselling | -Counselling Service<br>Simplifying The Admission Pro- |
| Home Choice Filling Manage Filled Choices | Choice Interchange Choice Rearrange Multiple Deletion Lock Choice            | Logou                                                  |
| Î                                         | Name: I<br>Click here to save changes                                        | Application Number: 2                                  |
|                                           | 🗆 View                                                                       |                                                        |

| Institute                                                    | Program                       | Choice No. | Remove | Up | Down |
|--------------------------------------------------------------|-------------------------------|------------|--------|----|------|
| Central Institue Of Plastics Engg. & Tech., Vatva, Ahmedabad | PLASTIC ENGINEERING           | 1          | Remove | Up | Down |
| L.D.College Of Engineering, Ahmedabad                        | RUBBER TECHNOLOGY             | 2          | Remove | Up | Down |
| L.D.College Of Engineering, Ahmedabad                        | Computer Aided Process Design | 3          | Remove | Up | Down |

### **Removal of the choice**

| ACPE Directorate of Technical Education, Admission<br>Committee for Professional Courses (ACPC),<br>Gujarat<br>M.E./M.Tech. Counselling |                 |                           |                    |               |                          |             |                  | Simplify        |           | ling Services    |
|----------------------------------------------------------------------------------------------------|-----------------|---------------------------|--------------------|---------------|--------------------------|-------------|------------------|-----------------|-----------|------------------|
| 🖶 Home 🛛 C                                                                                                    | Choice Filling  | Manage Filled Choices     | Choice Interchange | Choice Rearra | nge Multiple Deletion    | Lock Choice |                  |                 |           | Logout           |
|                                                                                                    |                 |                           |                    |               | Name                     | :           |                  | Application Num | ber:      |                  |
|                                                                                                    |                 |                           |                    | Click         | here to save changes     |             |                  |                 |           |                  |
| Manage Fille                                                                                                    | d Choice(S      | )                         |                    |               |                          | □ V         | iew With Institu | te Addres 🗌 Vi  | ew With T | /pe of Institute |
| Institute                                                                                                    |                 |                           |                    | P             | rogram                   |             | Choice No.       | Remove          | Up        | Down             |
| Central Institue                                                                                                    | Of Plastics En  | gg. & Tech., Vatva, Ahmed | dabad              | P             | LASTIC ENGINEERING       |             | 1                | Remove          | Up        | Down             |
| L.D.College Of E                                                                                                    | Engineering, Al | hmedabad                  |                    | R             | UBBER TECHNOLOGY         |             | 2                | Remove          | Up        | Down             |
| L.D.College Of E                                                                                                    | Engineering, Al | hmedabad                  |                    | c             | omputer Aided Process De | sign        | 3                | Remove          | Up        | Down             |
|                                                                                                    |                 |                           |                    |               |                          |             |                  |                 |           |                  |
|                                                                                                    |                 |                           |                    |               |                          |             |                  |                 |           |                  |

# Choice Interchange

| CPE         |                                                                                                    | nical Education, Admission<br>essional Courses (ACPC),                                                                                                 | Counselling Su<br>Simplifying The Admissio                                      |                                                       |
|-------------|----------------------------------------------------------------------------------------------------|----------------------------------------------------------------------------------------------------|---------------------------------------------------------------------------------|-------------------------------------------------------|
| 🖶 Hoi       | me Choice Filling Manage Filled Choices Choice Inte                                                                                                    | erchange Choice Rearrange Multiple Deletion Lock Choice                                                                                                |                                                                                 | Logout                                                |
|             |                                                                                                    | Name:                                                                                                    | Application Number:                                                             |                                                       |
| noice       | Interchange                                                                                                    |                                                                                                    |                                                                                 |                                                       |
| lect Fro    | m or To Choice (Both selection can not be Same)                                                                                                    |                                                                                                    |                                                                                 |                                                       |
|             | Choice From                                                                                                    | 2,L.D.College Of Engineering, Ahmedabad RUBBER TECHNOLOGY                                                                                              |                                                                                 |                                                       |
|             | Choice To                                                                                                    | 1,Central Institue Of Plastics Engg. & Tech., Valva, Ahmedabad PLASTIC                                                                                 |                                                                                 |                                                       |
|             |                                                                                                    | InterChange                                                                                                    |                                                                                 |                                                       |
|             |                                                                                                    |                                                                                                    |                                                                                 |                                                       |
|             | er:<br>designed and hosted by NIC, contents are provided by th<br>ntact ACPC Gujarat.                                                                                                    | e ACPC Gujarat. In case of any clarification                                                                                                    |                                                                                 | आई सी<br>itional<br>ormatics<br>intre                 |
|             |                                                                                                    |                                                                                                    |                                                                                 |                                                       |
|             |                                                                                                    |                                                                                                    |                                                                                 |                                                       |
|             |                                                                                                    |                                                                                                    |                                                                                 |                                                       |
|             |                                                                                                    |                                                                                                    |                                                                                 |                                                       |
|             |                                                                                                    |                                                                                                    |                                                                                 |                                                       |
|             |                                                                                                    | Choice rearrange                                                                                                    |                                                                                 |                                                       |
|             |                                                                                                    | Choice rearrange                                                                                                    |                                                                                 |                                                       |
|             |                                                                                                    | Choice rearrange                                                                                                    |                                                                                 |                                                       |
| <u>_</u>    |                                                                                                    | hnical Education, Admission                                                                                                    | -Couns                                                                          | elling Se                                             |
| CPC         |                                                                                                    |                                                                                                    | -Couns<br>Simplifying The                                                       |                                                       |
| CPC         | Committee for Pro                                                                                                    | hnical Education, Admission<br>ofessional Courses (ACPC),                                                                                              |                                                                                 |                                                       |
|             | Committee for Pro<br>Gujarat                                                                                                    | hnical Education, Admission<br>ofessional Courses (ACPC),                                                                                              |                                                                                 | Admission                                             |
| CPC<br># Ho | Committee for Pro<br>Gujarat<br>M.E./M.Tech. Counselli                                                                                                    | hnical Education, Admission<br>ofessional Courses (ACPC),                                                                                              |                                                                                 |                                                       |
| CPC<br># Ho | Committee for Pro<br>Gujarat<br>M.E./M.Tech. Counselli                                                                                                    | hnical Education, Admission<br>ofessional Courses (ACPC),<br>ng<br>Interchange Choice Rearrange Multiple Deletion Lock Choice                          | Simplifying The                                                                 | Admission                                             |
|             | Committee for Pro<br>Gujarat<br>M.E./M.Tech. Counselli<br>me Choice Filling Manage Filled Choices Choice                                                                                                    | hnical Education, Admission<br>ofessional Courses (ACPC),<br>ng<br>Interchange Choice Rearrange Multiple Deletion Lock Choice<br>Save Clear Choice No. | Simplifying The                                                                 | Admission<br>Ll<br>.0416                              |
|             | Committee for Pro<br>Gujarat<br>M.E./M.Tech. Counselli                                                                                                    | hnical Education, Admission<br>ofessional Courses (ACPC),<br>ng<br>Interchange Choice Rearrange Multiple Deletion Lock Choice<br>Save Clear Choice No. | Simplifying The A                                                               | Admission<br>.0416<br>.Type of I                      |
| led C       | Committee for Pro<br>Gujarat<br>M.E./M.Tech. Counselli<br>me Choice Filling Manage Filled Choices Choice                                                                                                    | hnical Education, Admission<br>ofessional Courses (ACPC),<br>ng<br>Interchange Choice Rearrange Multiple Deletion Lock Choice<br>Save Clear Choice No. | Simplifying The ATEL Application N                                              | Admission<br>0416<br>Type of I<br>tted Choir          |
| led C       | Committee for Pro<br>Gujarat<br>M.E./M.Tech. Counsellin<br>me Choice Filling Manage Filled Choices Choice<br>hoice(S)                                                                                                    | hnical Education, Admission<br>ofessional Courses (ACPC),<br>ng<br>Interchange Choice Rearrange Multiple Deletion Lock Choice<br>Save Clear Choice No. | ATEL Application N                                                              | Admission<br>.0416<br>.0416<br>Type of I<br>tted Choi |
| led C       | Committee for Pro<br>Gujarat<br>M.E./M.Tech. Counselli<br>me Choice Filling Manage Filled Choices Choice<br>hoice(S)                                                                                                    | hnical Education, Admission<br>ofessional Courses (ACPC),<br>ng<br>Interchange Choice Rearrange Multiple Deletion Lock Choice<br>Save Clear Choice No. | ATEL Application N View with Institute Address View with Total Submit           | Admission<br>.0416<br>.0416<br>Type of I<br>tted Choi |
| led C       | Committee for Progujarat         M.E./M.Tech. Counselling         me       Choice Filling         Manage Filled Choices       Choice         hoice(S)         Institute Name         Central Institue Of Plastics Engg. & Tech., Vatva, Ahme | hnical Education, Admission<br>ofessional Courses (ACPC),<br>ng<br>Interchange Choice Rearrange Multiple Deletion Lock Choice<br>Save Clear Choice No. | ATEL Application N View with Institute Address View with Total Submit New Choic | Admission<br>0416<br>Type of Iu<br>tted Choid         |

-

#### **Multiple deletion of choices**

| Directorate of Technical Education, Admission<br>Committee for Professional Courses (ACPC),<br>Gujarat<br>M.E./M.Tech. Counselling: |                |                                                                       |            |                         |                        |                   |             |          | S                     | Counsellir    | •              |
|----------------------------------------------------------------------------------------------------|----------------|-----------------------------------------------------------------------|------------|-------------------------|------------------------|-------------------|-------------|----------|-----------------------|---------------|----------------|
| 🖶 Home                                                                                                    | Choice Filling | Manage Filled (                                                       | Choices    | Choice Interchange      | Choice Rearrange       | Multiple Deletion | Lock Choice |          |                       |               | Logout         |
|                                                                                                    |                |                                                                       |            |                         |                        | Nam               | e:          |          | Application           | n Number: :   |                |
|                                                                                                    |                |                                                                       |            | [                       | Uncheck All Items      | Delete Checked It | iems        |          |                       |               |                |
| Multiple Cl                                                                                                    | hoice Deleti   | ion                                                                   |            |                         |                        |                   |             | 🗌 View w | ith Institute Address | View with Typ | e of Institute |
|                                                                                                    |                |                                                                       |            |                         |                        |                   |             |          |                       | Total Fille   | d Choices-3    |
| Check All                                                                                                    | Cho            | oice No.                                                              | Institute  | Name                    |                        |                   |             |          | Program Name          |               |                |
| $\langle \Box \rangle$                                                                                                    | 1              |                                                                       | Central In | nstitue Of Plastics Eng | g. & Tech., Vatva, Ahr | medabad           |             |          | PLASTIC ENGINEERING   | G             |                |
|                                                                                                    | 2              |                                                                       | L.D.Colleg | ge Of Engineering, Ahi  | medabad                |                   |             |          | RUBBER TECHNOLOG      | ïY            |                |
|                                                                                                    | 3              | 3 L.D.College Of Engineering, Ahmedabad Computer Aided Process Design |            |                         |                        |                   |             |          |                       |               |                |
| V                                                                                                    |                |                                                                       |            |                         |                        |                   |             |          |                       |               |                |
| Disclaimer:                                                                                                    |                |                                                                       |            |                         |                        |                   |             |          |                       |               | एनआईसी         |

| ACPE        | Di<br>Co<br>Gu<br>M.I                                                         |                            | Counselling Services      |              |    |                    |                                                         |
|-------------|-------------------------------------------------------------------------------|----------------------------|---------------------------|--------------|----|--------------------|---------------------------------------------------------|
| 🖶 Home      |                                                                               |                            |                           |              |    |                    | Logout                                                  |
|             |                                                                               |                            |                           | Nam          | e: | Applicatio         | n Number:                                               |
|             |                                                                               |                            | Confir                    | m Deletion!! |    | -                  |                                                         |
| Multiple Cl | Multiple Choice Deletion Are you sure, you want to delete selected choice(s)? |                            |                           |              |    |                    | ☐ View with Type of Institute<br>Total Filled Choices-3 |
| Check All   | Choice No.                                                                    | Institute N                | YE                        | S NO         |    | Program Name       |                                                         |
|             | 1                                                                             | Central Institue or mastic | ετιχχ. α τουτι, ναινα, Απ | neuabau      |    | PLASTIC ENGINEERIN | IG                                                      |
|             | 2                                                                             | L.D.College Of Engineering | , Ahmedabad               |              |    | RUBBER TECHNOLOG   | GY                                                      |
|             | 3                                                                             | L.D.College Of Engineering | , Ahmedabad               |              |    | Computer Aided Pro | cess Design                                             |
|             |                                                                               |                            |                           |              |    |                    |                                                         |
| Disclaimer: |                                                                               |                            |                           |              |    |                    | 🖿 🗖 📕 🖉 एनआईसी                                          |

 The candidates are advised to save the choices filled and keep a record/print of the choices filled by them in the particular round of choice filling. There is no need to lock choices, as the same will get auto locked on the last day of choice filling in the particular round of choice filling.

### **Dashboard Display**

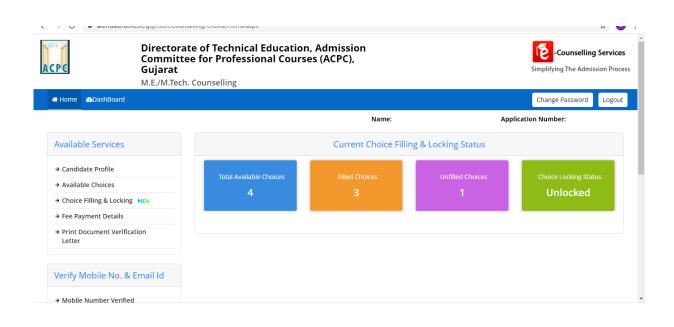

### MOCK (TRIAL) ROUND:

There will be one mock(trial) round of seat allotment prior to the actual seat allotment round. During the mock round the candidates have to fill their choices online with in declared time schedule. After that as per the counselling schedule the result will be declared. The candidates can see their result by login to their I. D. on the website https://gujacpc.nic.in After the declaration of the result of mock round, candidates can go through the cut-off marks/Rank of the different institutes as per his eligible courses that they can get an idea for the filling the choices for the actual rounds. After declaration of result of mock round, the candidates can add/edit/delete/modify their Choices for regular(actual) round of counseling.